## CS1V Crack With License Key Free For Windows 2022 [New]

## [Download](http://evacdir.com/boroughs.bumblebee?displayed=florante&hahnemann=Q1MxVgQ1M&nitazoxanide=archery&ZG93bmxvYWR8RmYyYWpGa2ZId3hOalUwTlRJeU1URXdmSHd5TlRrd2ZId29UU2tnVjI5eVpIQnlaWE56SUZ0WVRVeFNVRU1nVmpJZ1VFUkdYUQ=)

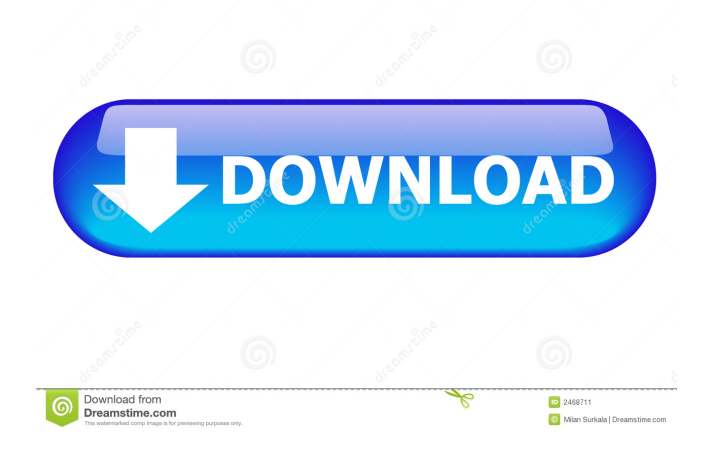

**CS1V Free Download**

Sound: Everything about CS1V Cracked Accounts's appearance should remind you of an old school sound card. This is definitely a plugin for the analog beginners. The main

window of CS1V is easy to understand and operate. CS1V is completely free, so go ahead and give it a try. If you want to try CS1V, you can do so at no cost by installing the free trial version. You can download it from the Mellowmuse website. For more information on using CS1V, check out our short video tutorial: If you've been using a Mac as your primary music creation and production machine for some time, then you've likely run into a problem where you are running out of space on your hard drive. And while it's easy to delete stuff, you should also know how to compress audio files so that they take up less room on your hard drive. What is the best way to compress audio files? You may think that you should just use a lossless audio codec and leave it at that. This can indeed be a good approach if you're making a lot of audio files. However, if you're a computer user who only makes a few audio files, then you should compress them rather than leave them at the lossless quality. Why should you compress audio files? There are two main reasons why you should compress your audio files. The first reason is that it will save a lot of space on your hard drive, which in turn means that your drive will be able to store more music. The second reason is that it will make your audio files sound better. With a lossless audio codec, you won't get any of the benefits of a lossy compression algorithm. What should you compress? Here are some simple rules to follow when compressing your audio files: • Compress.mp3 files to.mp3 • Compress.ogg

files to.ogg • Compress.wav files to.wav • Compress.wav files to a higher bitrate than the original • Decompress and play.mp3 and.ogg files at the same bitrate as they were compressed • Decompress and play.wav files at a higher bitrate than the original Compressing your audio files should be a pretty easy task, and many DAWs include plugins for this purpose. If you'

## **CS1V Crack+**

Keymacro is a software instrument with virtual analog capabilities. It has an intuitive user interface and unique effects which can be very useful in many different situations. Keymacro can be used as a realtime performance pad, giving you the ability to play and record your piano or other musical instrument, or can be used as a low-level virtual instrument plug-in in your favorite DAW. This instrument offers you two keyboards and one monitor which you can use to play multiple sounds at the same time. The Virtual Analog mode can be used to create a stylized sound with more or less saturation, while the Keymacro 4 mode offers you a huge range of unique effects. Keymacro comes with eight unique audio files that can be loaded into the software and played. Each file has its own different timbre and preset so you can easily switch between sounds. The preset files are arranged in the Keymacro Ensemble mode so you can have a quick

glance at the contents of the preset list. If you want to save your settings for each preset or sound, you can set the Defaults button on the MIDI screen to Save Settings and the Defaults button on the Page tab to Save Settings to Folder. You can use the Edit button to edit and save the presets. When you are in the Ensemble mode, the Presets button will open up the patch list to let you access all the presets. Keymacro can be used to emulate real analog synths. The MIDI keys on the virtual keyboard can be used to control and automate your virtual analog synth. MIDI notes can be triggered by pressing a key or chord (6 key). Keymacro features: - 8 presets - 8 instruments - Real time performance mode - Virtual analog mode - Ensemble mode with patches - Saves MIDI note values - MIDI automations - Patch list - Save presets and patches - Saved Settings - Pre-synthesized sounds Keymacro comes with an intuitive interface that allows you to control all the settings and have a quick glance at the content of the settings. MELODYMOUSE Description: Mellowmuse Melodymouse is a popular add-on instrument for Apple's iLife suite, consisting of an Editor, a Slicer, and a Calculator. It can be used as a virtual instrument, using either the predefined melodies of the Editor, or as a step sequencer, using the step sequencer in the Calculator. The program has many 77a5ca646e

## **CS1V Activator**

Mellowmuse CS1V is a simple analog saturation plugin for the Mac. It is a very simple plugin and its interface is very easy to use. To use CS1V, you can either set the amount of saturation you want, or get the effect to play automatically during playback. If you choose to manually set the amount of saturation, you can easily control the amount of distortion as well as the amount of drive that is applied to your sound. The channel mode affects how CS1V affects the two channels of your track. If you choose Bus, CS1V will also be able to affect the two channels, but the effect will be crosstalked, making it more difficult to control. Use the Drive knob to control the amount of distortion you're adding to your sound. Manual Set: With Manual Set on, CS1V will randomly determine the amount of distortion and then apply that amount to the selected channel. This is useful if you want to put the effect on every track or solo it on certain tracks. If Manual Set is on, and CS1V plays your sound, you can use the drive knob to set the amount of distortion you want. If you have the effect off, then you can control the amount of distortion using the Threshold knob. Auto Play: When Auto Play is on, CS1V will determine the amount of distortion, and then apply that amount to your song. If the effect is not playing, you can use the threshold knob to control how much

distortion the plugin adds to your track. The more you turn down the threshold, the less distortion you'll get, but the more you turn it up, the more distortion you'll get. CS1V is a simple plugin that helps you add a bit of harmonic distortion and warmth to your audio. It's a quick and easy way to add a touch of distortion to your tracks without having to jump through all the hoops. The plugin is compatible with all the major DAWs including Pro Tools, Logic, Ableton Live, Cubase, Reason, and others. If you're working on music for the web, you're going to need to make sure that your content can be played back on all of the various web browsers out there. To do that, you can use the W3C audio tag, which is part of HTML 5. However, not all browsers support it. Chrome Currently, Chrome doesn'

**What's New in the CS1V?**

Analog saturation, like any other hardware effect, is often difficult to control manually. In order to really get the desired tone, you need to know the exact settings you want to achieve, while avoiding unwanted noises. Luckily, you can use a software plug-in that will make it all much easier. CS1V is such a plug-in. Let's see how it works. One of the most common mistakes I see on social media is the inability to use the "i" or "y" accent, even when that's what the source text dictates. The French government banned the use of the

"i" accent for public servants in 2001. It has been forbidden to this day for all those using the government's official telephone and email services, as well as the tax agency. Therefore, when it comes to the use of this accent, I strongly advise to abide to the government's demands. The reverse accent "y" is even more common, as it comes from the French translation of "my". However, there are a few nuances in its use. In French, the "y" accent is often used when the first syllable of a word starts with a vowel. This is what we call the "y" accent, or the "vous dites" accent. The "y" accent is similar to the "s" accent, as both are written the same way and differ only in pronunciation. This accent is often used in the third-person singular: "Vous avez dit" (You have said), "Il a dit" (He has said), etc. As the "i" accent is often written like an "e" in French, the "y" accent sounds very close to the "i" accent. This is why many French speakers tend to go for the "y" when using the French keyboard and keyboard that is used in French. The other problem with the "y" accent is that it is often used in many other languages than French. This is especially the case for the Latin alphabet, where the "y" is used to spell "ia" (and sometimes the French "i"). In Latin, the "y&quot

**System Requirements:**

OS: Windows 10 64bit Windows 10 64bit Processor: Core 2 Duo E6750 2.66GHz Core 2 Duo E6750 2.66GHz Memory: 2 GB RAM 2 GB RAM Graphics: 2GB ATI/AMD Radeon HD 5770 w/1GB AMD DDR5 VRAM 2GB ATI/AMD Radeon HD 5770 w/1GB AMD DDR5 VRAM Storage: Hard Drive: 13.3GB 13.3GB DVD Drive: Or DVD-RW, DVD+RW (DL, single layer)

- <http://lambasafar.com/2022/06/06/world-cup-checker-2014-crack-patch-with-serial-key-download-pc-windows/> <https://www.jpgcars.com/blog/123956>
- <http://lushenglish.com/wp-content/uploads/2022/06/hazznad.pdf>
- <https://hotelheckkaten.de/2022/06/06/x-wintexmacs-crack-download-pc-windows/>
- <http://www.wellbeingactivity.com/2022/06/06/lujosoft-checksum-keygen-for-pc/>
- <https://comoemagrecerrapidoebem.com/?p=2505>
- [https://mykingdomtoken.com/upload/files/2022/06/J8FtHOnHPNspTuUeNUjl\\_06\\_ddb4e5905014f5c2128af5a287a2bdbb\\_file.](https://mykingdomtoken.com/upload/files/2022/06/J8FtHOnHPNspTuUeNUjl_06_ddb4e5905014f5c2128af5a287a2bdbb_file.pdf) [pdf](https://mykingdomtoken.com/upload/files/2022/06/J8FtHOnHPNspTuUeNUjl_06_ddb4e5905014f5c2128af5a287a2bdbb_file.pdf)
- <http://www.ventadecoches.com/minidumper-2-35/>
- [http://www.shpksa.com/wp-content/uploads/2022/06/Video\\_Time\\_Reversal.pdf](http://www.shpksa.com/wp-content/uploads/2022/06/Video_Time_Reversal.pdf)
- [https://selam.et/upload/files/2022/06/Yqii4eparqkOezoGRMYl\\_06\\_ddb4e5905014f5c2128af5a287a2bdbb\\_file.pdf](https://selam.et/upload/files/2022/06/Yqii4eparqkOezoGRMYl_06_ddb4e5905014f5c2128af5a287a2bdbb_file.pdf)